# Lists

1

### Lists [ ] *What is a python list?*

- 1. An ordered collection
- 2. That is **resizable**
- 3. And contain elements of different types

```
# Create a list
num_list = [3, 1, 2]
# A list can have all types
mix\_list = ['hello', 1, True]
```
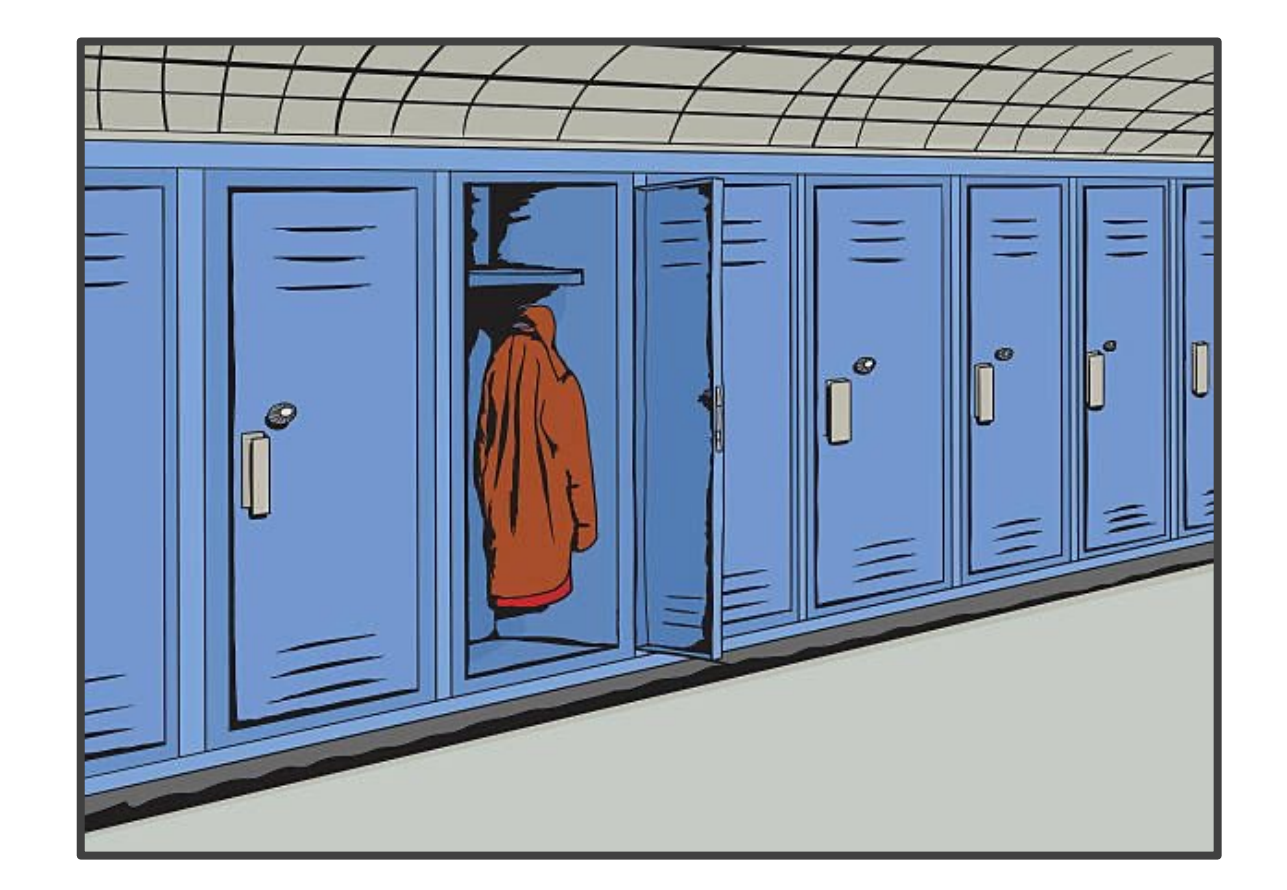

### How to access elements of a list ?

#### List Indexing *How do we access elements of a list ?*

**# Make a list of fruits >>>** fruits = ['tangerine', 'apple', 'pear', 'banana', 'kiwi', 'apple',

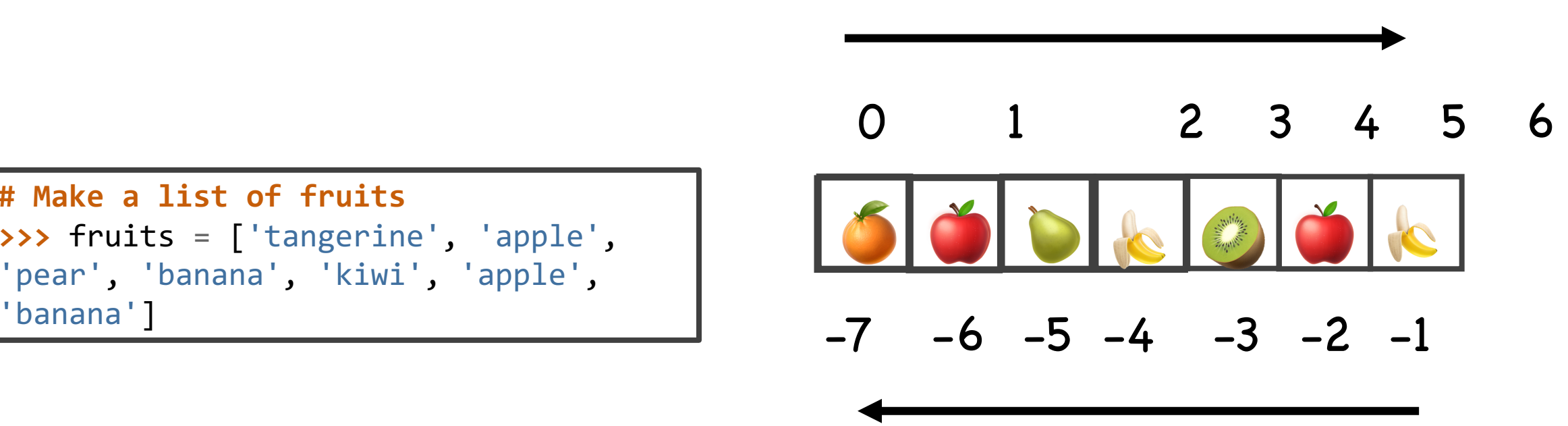

#### List[start:stop:(Optional)step]

# List Indexing

**# Make a list of fruits >>>** fruits = ['tangerine', 'apple', 'pear', 'banana', 'kiwi', 'apple', 'banana']

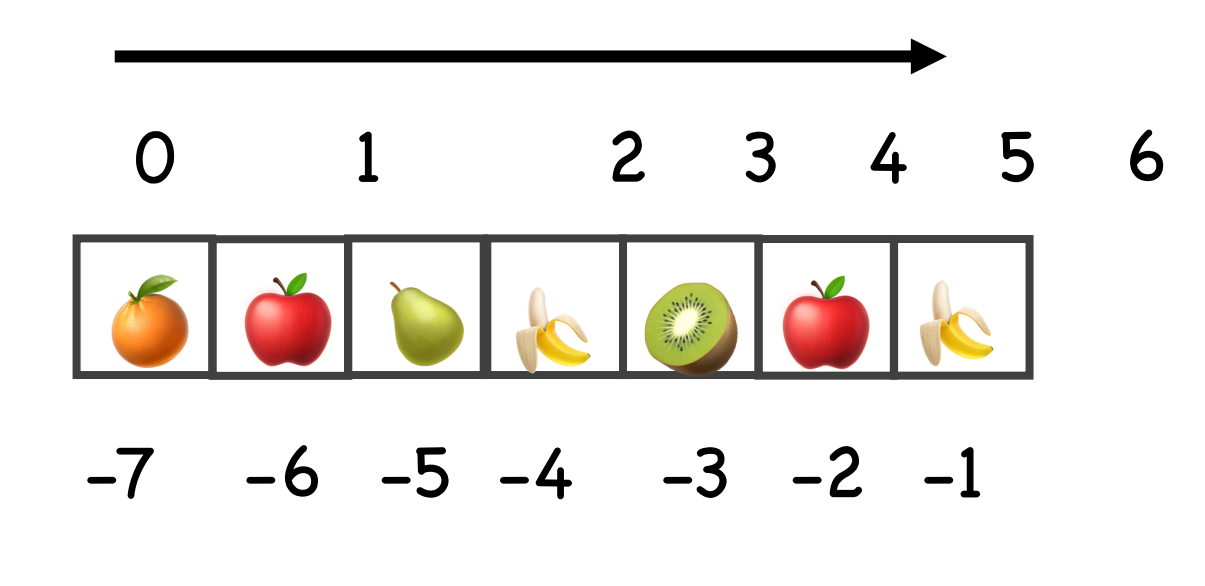

$$
fruits[0:4] =
$$

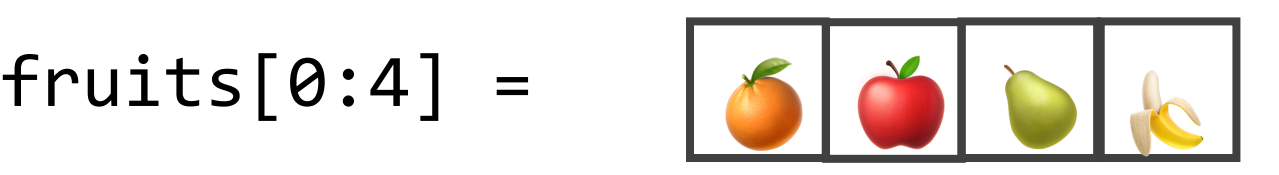

# List Methods

#### add to a list

#### remove from the list

get location

sort the list

#### d an item to the end of the list. Equivalent to  $a[len(a):] = [x]$ . list. extend(iterable) Extend the list b. mending all the items from the iterable. Equivalent to  $a[len(a):] =$ iterable. list.  $\texttt{insert}(i, x)$ Insert an iten a given position. The first argument the index of the element before which to insert, so a insert, insert at the front of the list, and sert (len(a), x) is equivalent to  $a.append(x)$ .  $list.$  **remove** $(x)$ Remove the first item from the list whose value is  $e_{\theta}$ ,  $\theta$  to x. It raises a value Error if there is such item.  $list.pop([i])$ emove the item at the given position in the list, and return it. If no index is spec.  $\bullet$ , pop() removes and returns the last item in the list. (The square brackets around the *i* in the me signature denote that the parameter is optional, not that you should type square brackets at that position. You will see this notation frequently in the Python Library Reference.)  $list. clear()$ Remove all items from the list. Equivalent to del a[:].  $\mathbf{t}$ . index(x[, start[, end]]) Return zero-based index in the list of the first item whose value is equal to  $x$ . Raises a Of an item count and item count and are interpreted as in the slice notation and are used to limit COUNT an item COUNT and item count and are used to limit COUNT and item count and are interpreted as in the slice notation beginning of the full sequence rather than the start  $list.count(x)$ Return the number of times  $x$  appears in the list. list. sort(\*, key=None, reverse=False) the items of the list in place (the arguments can be used for sort customization, see sorted() for their explanation). list.reverse() Reverse the elements of the list in place.  $list.copy()$ Return a shallow copy of the list. Equivalent to a[:].

#### extend with another list

#### insert an item in list

### List Methods

#### List methods **# Make a list of fruits >>>** fruits = ['tangerine', 'apple', 'pear', 'banana', 'kiwi', 'apple', 'banana']

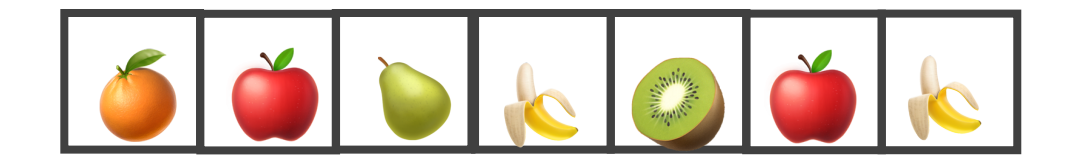

```
List methods
# Make a list of fruits
>>> fruits = ['tangerine', 'apple', 'pear', 'banana', 'kiwi', 'apple', 'banana']
```

```
>>> len(fruits)
7
```
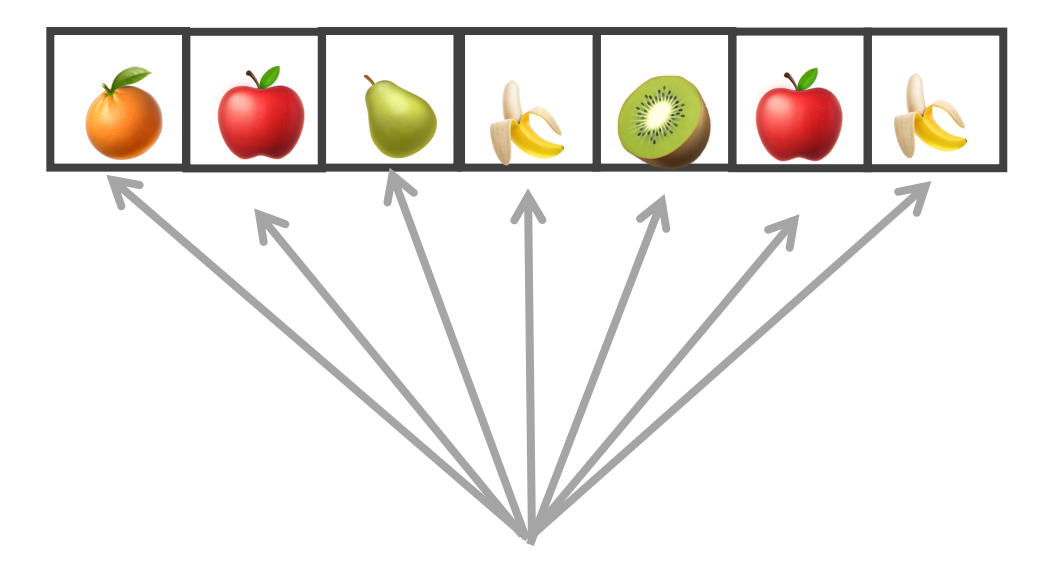

```
Count()
# Make a list of fruits
>>> fruits = ['tangerine', 'apple', 'pear', 'banana', 'kiwi', 'apple', 'banana']
```

```
>>> fruits.count('apple')
2
```
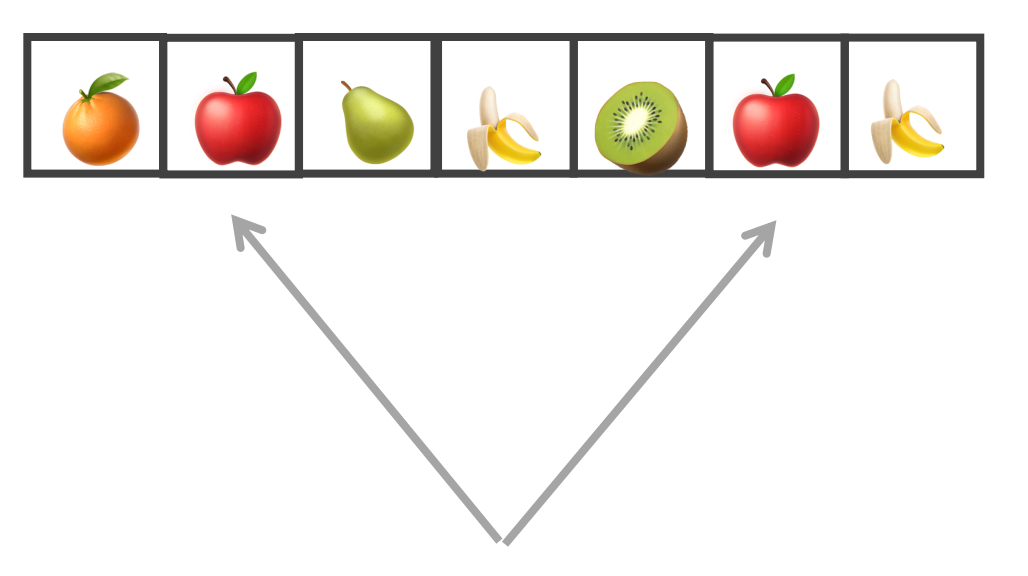

```
Count()
# Make a list of fruits
>>> fruits = ['tangerine', 'apple', 'pear', 'banana', 'kiwi', 'apple', 'banana']
```

```
>>> fruits.count('apple')
2
```

```
>>> fruits.count('tangerine')
1
```
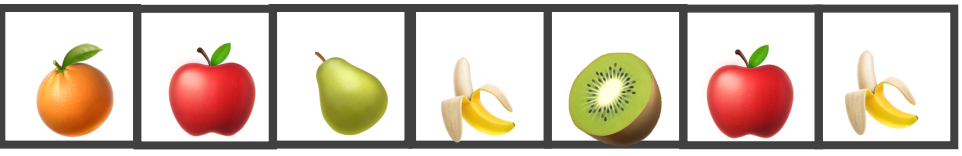

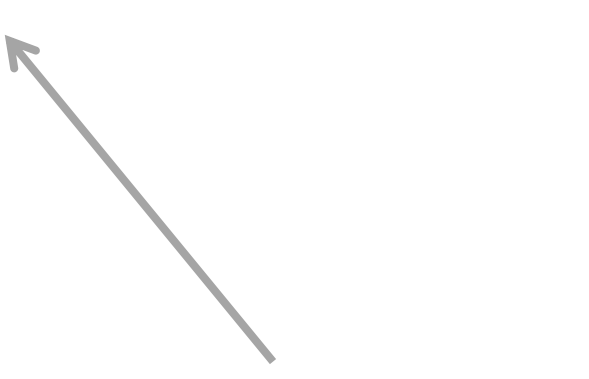

```
Index()
# Make a list of fruits
>>> fruits = ['tangerine', 'apple', 'pear', 'banana', 'kiwi', 'apple', 'banana']
```

```
>>> fruits.index('banana') 
3
```
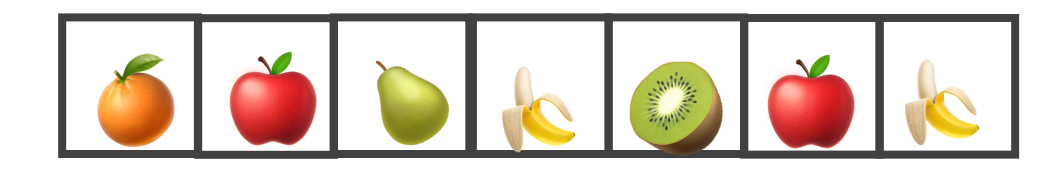

 $\blacktriangle$ 

```
Index()
# Make a list of fruits
>>> fruits = ['tangerine', 'apple', 'pear', 'banana', 'kiwi', 'apple', 'banana']
```

```
>>> fruits.index('banana') 
3
```

```
>>> fruits.index('banana', 4) # Find next 
banana starting a position 4
6
```
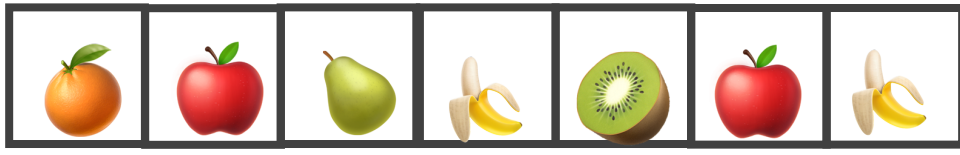

```
Index()
# Make a list of fruits
>>> fruits = ['tangerine', 'apple', 'pear', 'banana', 'kiwi', 'apple', 'banana']
```

```
>>> fruits.index('banana') 
3
```

```
>>> fruits.index('banana', 4) # Find next 
banana starting a position 4
6
```
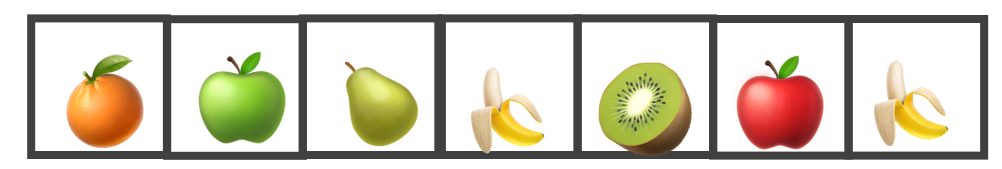

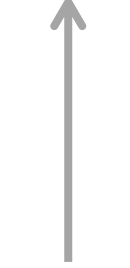

```
Reverse()
# Make a list of fruits
>>> fruits = ['tangerine', 'apple', 'pear', 'banana', 'kiwi', 'apple', 'banana']
```

```
>>> fruits.reverse() 
>>> fruits 
['banana', 'apple', 'kiwi', 'banana', 'pear', 'apple', 'tangerine']
```
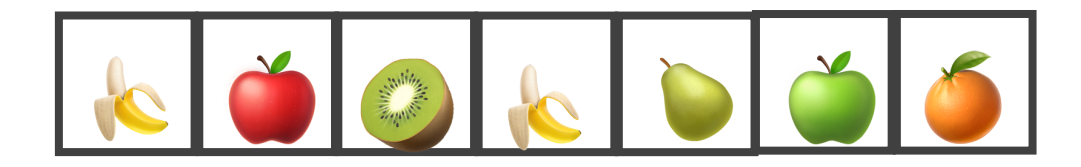

#### List methods **# Make a list of fruits >>>** fruits = ['tangerine', 'apple', 'pear', 'banana', 'kiwi', 'apple', 'banana']

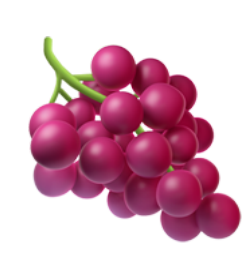

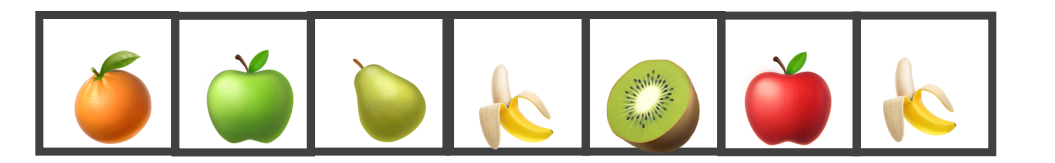

```
List methods – append() # Make a list of fruits
```
**>>>** fruits = ['tangerine', 'apple', 'pear', 'banana', 'kiwi', 'apple', 'banana']

```
>>> fruits.append('grape') 
>>> fruits
```
['tangerine', 'apple', 'pear', 'banana', 'kiwi', 'apple', 'banana', 'grape']

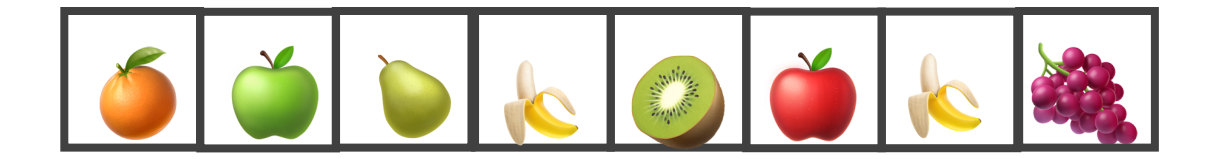

# List methods – pop()

**>>>** fruits.pop('grape')

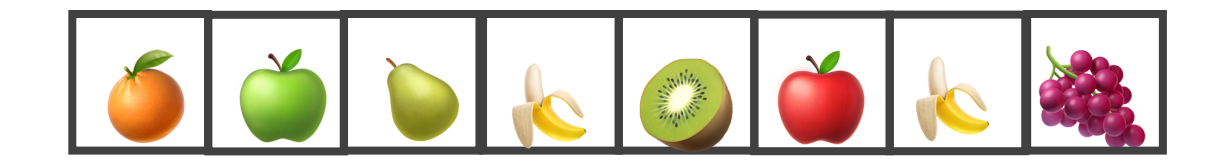

# List methods – pop()

**>>>** fruits.pop('grape') **>>>** fruits ['tangerine', 'apple', 'pear', 'banana', 'kiwi', 'apple', 'banana']

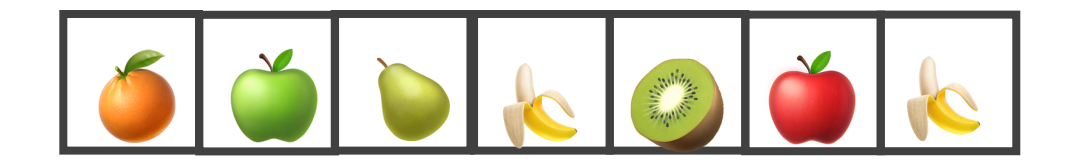

#### List methods **# Make a list of fruits >>>** fruits = ['tangerine', 'apple', 'pear', 'banana', 'kiwi', 'apple', 'banana']

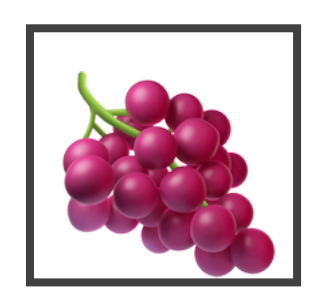

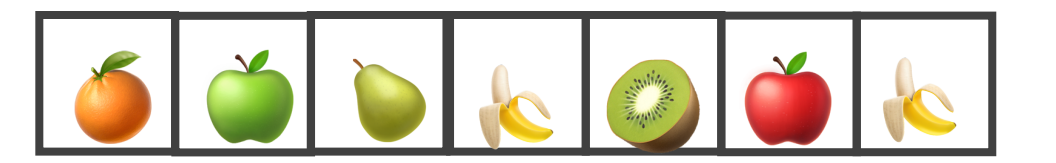

# List methods – insert() **# Make a list of fruits**

**>>>** fruits = ['tangerine', 'apple', 'pear', 'banana', 'kiwi', 'apple', 'banana']

```
>>> fruits.insert(1,'grape')
```
**>>>** fruits

['tangerine', 'grape', 'apple', 'pear', 'banana', 'kiwi', 'apple', 'banana']

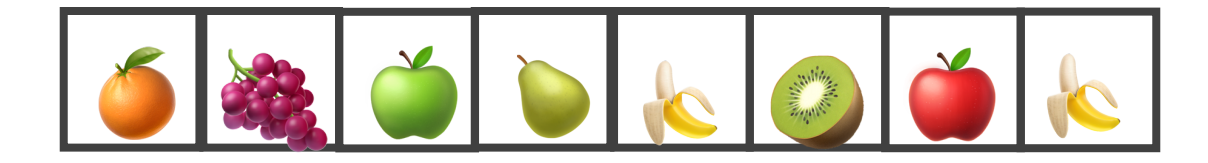

### List methods – remove()

```
>>> fruits.remove('grape') 
>>> fruits 
['tangerine','apple', 'pear', 'banana', 'kiwi', 'apple', 'banana']
```
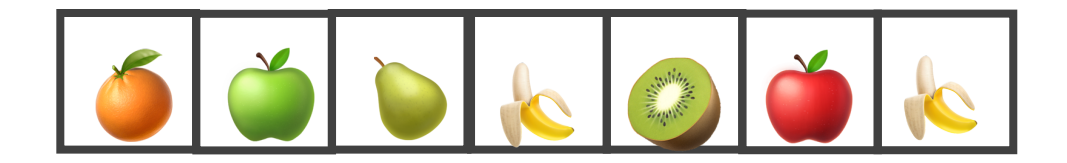

#### List methods – sort() **>>>** fruits.sort()

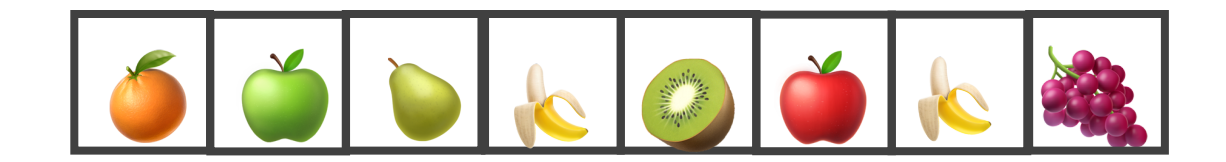

## List methods – sort()

**>>>** fruits.sort()

**>>>** fruits

['apple', 'apple', 'banana', 'banana', 'grape', 'kiwi', 'pear', 'tangerine']

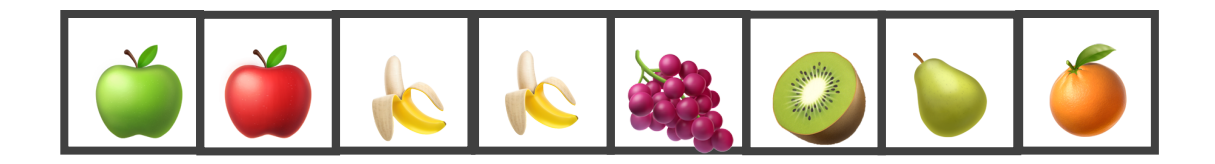

```
List methods
>>> fruits = ['tangerine', 'apple', 'pear', 'banana', 'kiwi', 'apple', 'banana']
>>> fruits.count('apple')
\mathcal{P}>>> fruits.count('tangerine')
 1
>>> fruits.index('banana') 
3
>>> fruits.index('banana', 4) # Find next banana starting a position 4
6
>>> fruits.reverse() 
>>> fruits 
['banana', 'apple', 'kiwi', 'banana', 'pear', 'apple', 'tangerine']
>>> fruits.append('grape') 
>>> fruits 
['banana', 'apple', 'kiwi', 'banana', 'pear', 'apple', 'tangerine', 'grape']
>>> fruits.sort() 
>>> fruits 
['apple', 'apple', 'banana', 'banana', 'grape', 'kiwi', 'pear', 'tangerine']
>>> fruits.pop()
 'tangerine'
```
# Copying a List

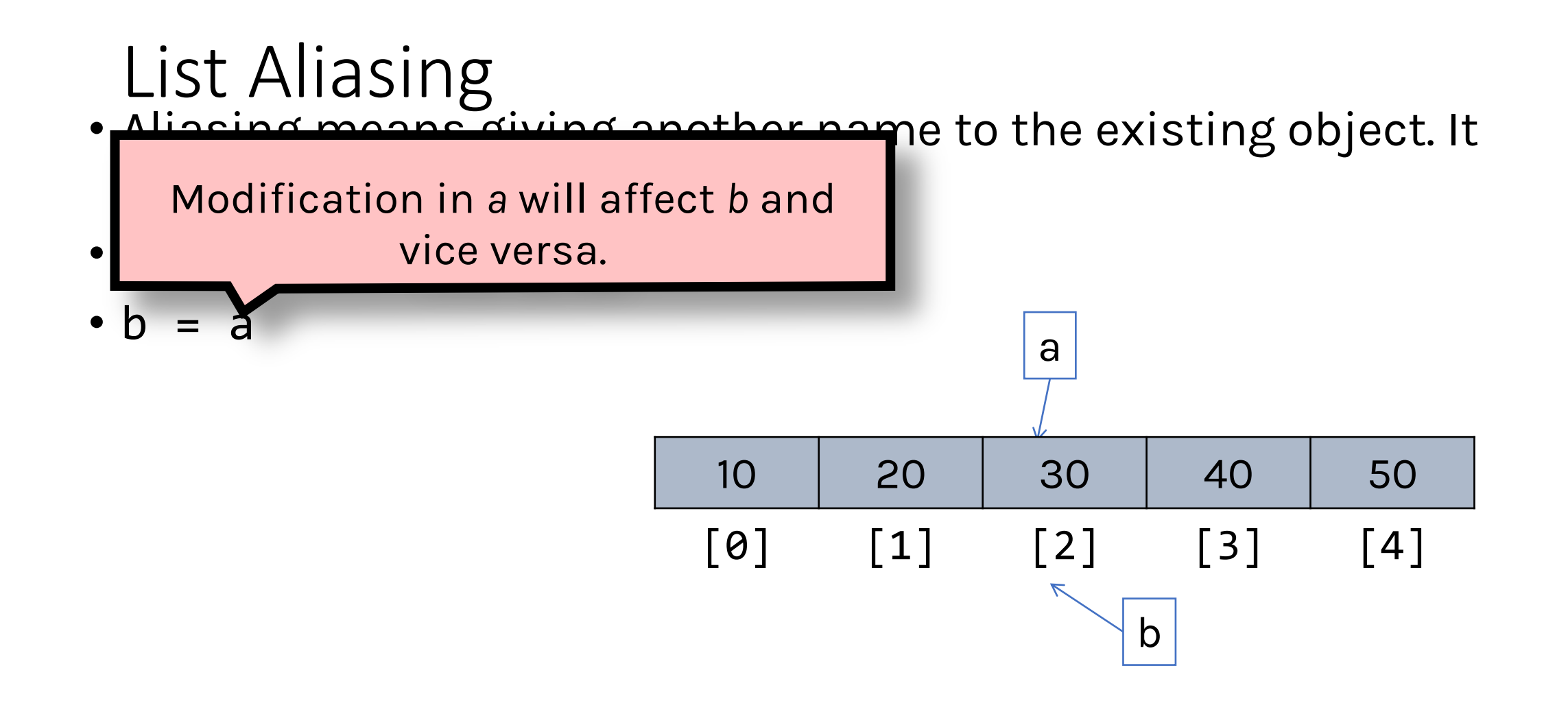

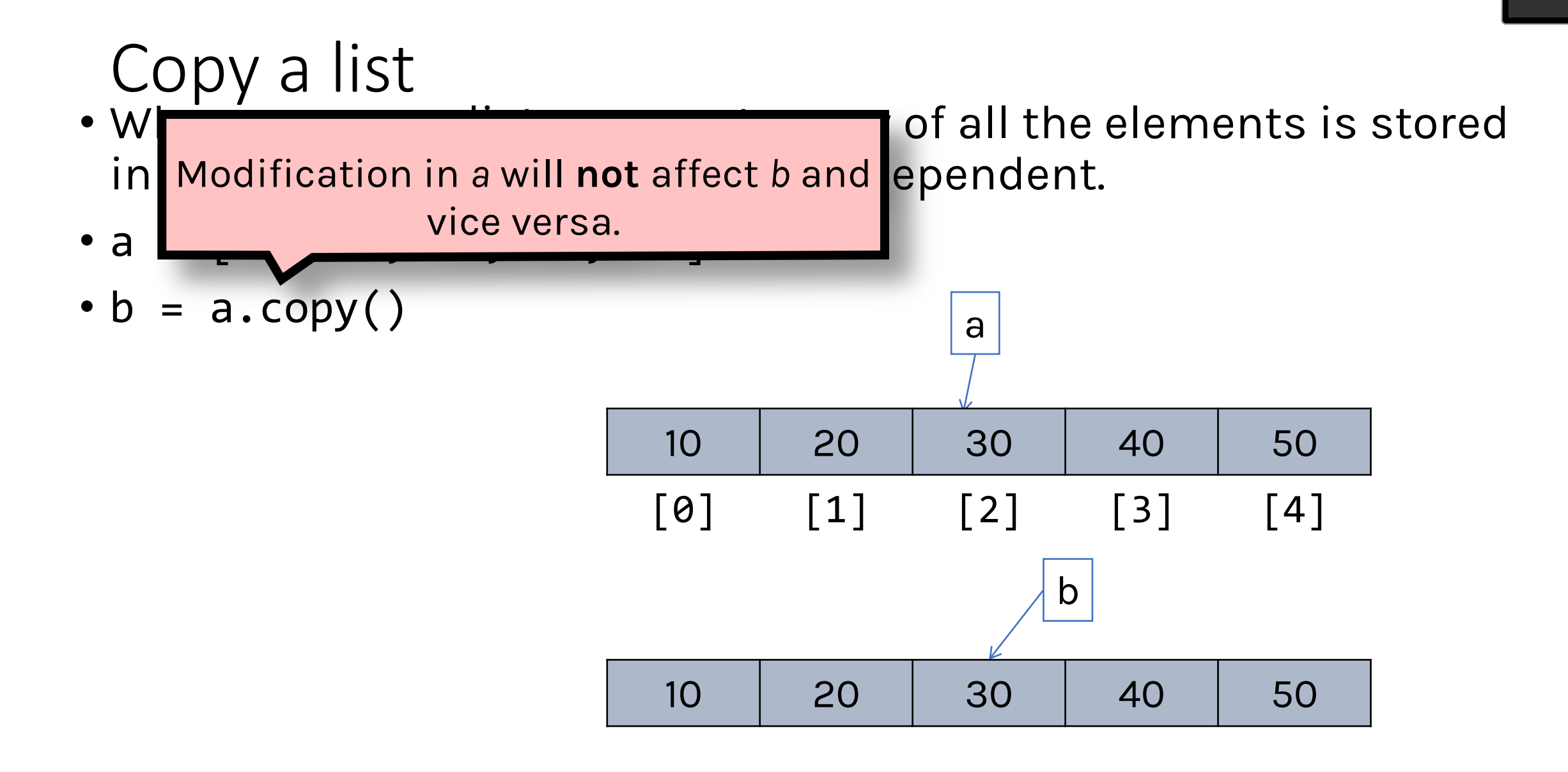

 $\geq$ 

## List Comprehension

**List Comprehension is a Pythonic way for making lists and loops.**

List = [expression for item in iterable]

```
# Storing a list of numbers
\Rightarrow \lambda = [1, 2, 3, 4]# Running a For Loop to get a list containing their 
# squares
\Rightarrow > \Rightarrow B = []
>>> for number in A:
.... B.append(number**2)
>>> print(B)
[2,4,9,16]
```
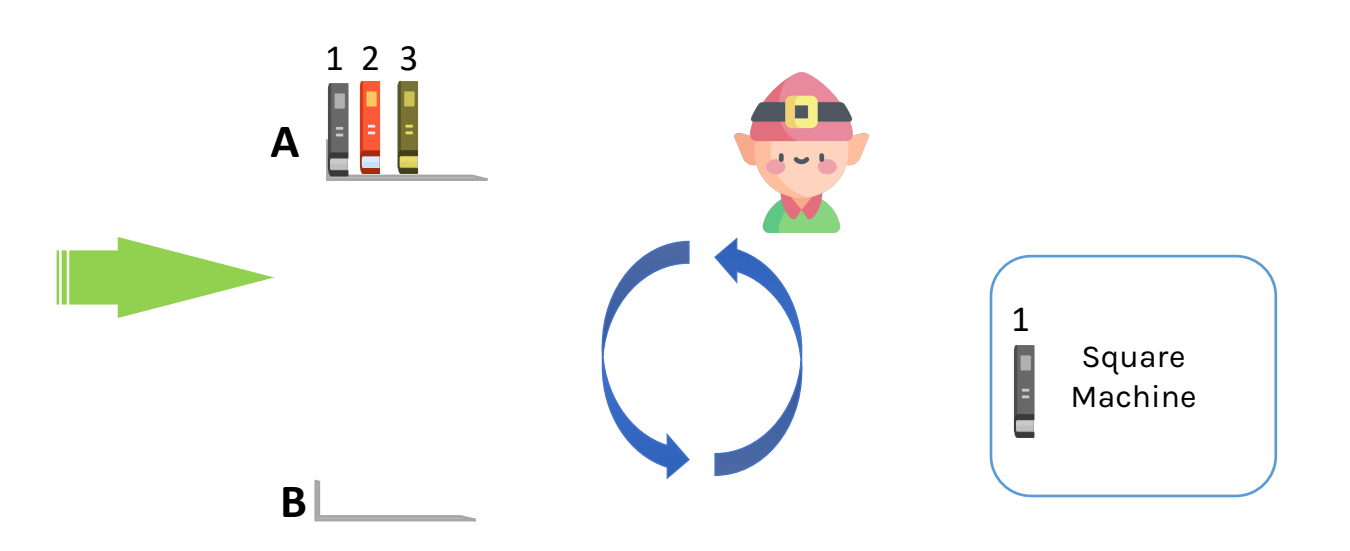

# List Comprehension

#### **List Comprehension is a Pythonic way for making lists and loops.**

List = [expression for item in iterable]

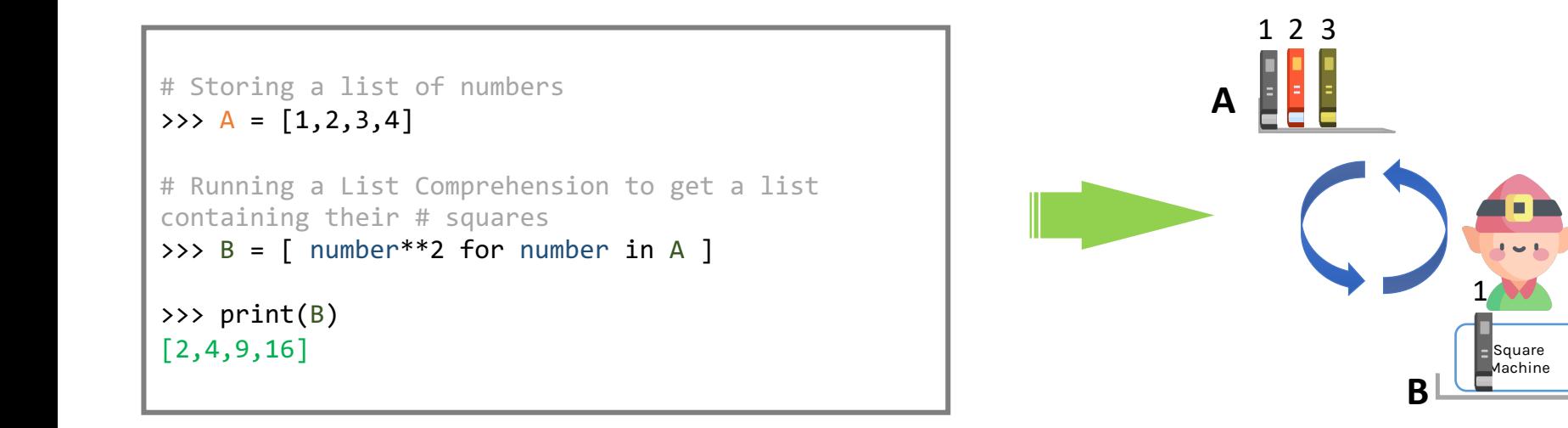

# List Comprehension

#### **List Comprehension is a Pythonic way for making lists and loops.**

List = [expression **for** item **in** iterable]

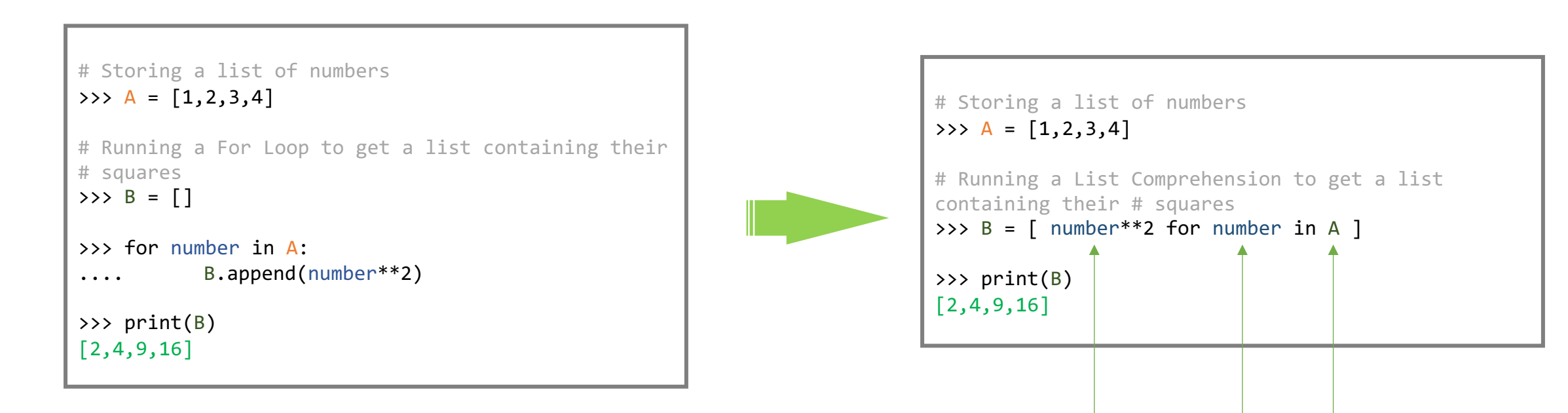

31

**expression item iterable**

#### List Comprehension **List Comprehension with if conditional**

List = [expression **for** item **in** iterable **if** conditional]

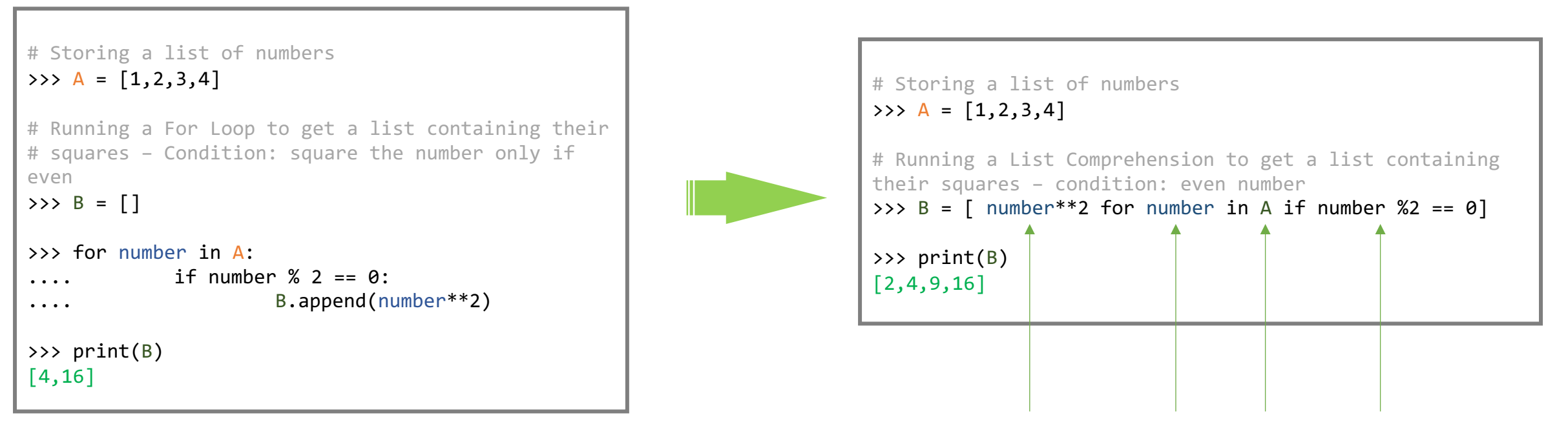

**expression item iterable conditional**

32

#### List Comprehension **List Comprehension with if & else conditional**

List = [expression1 (**if conditional**) **else** expression2 **for** item **in** iterable]

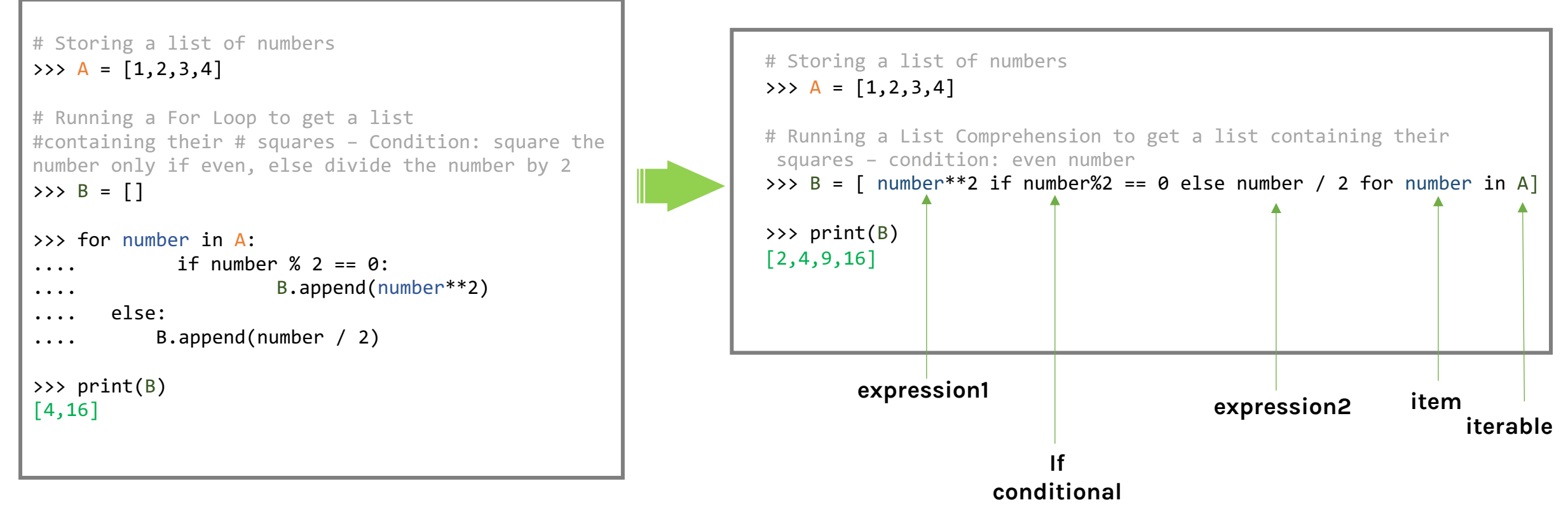